## **REACTOME\_TOLL\_RECEPTOR\_CASCADES**

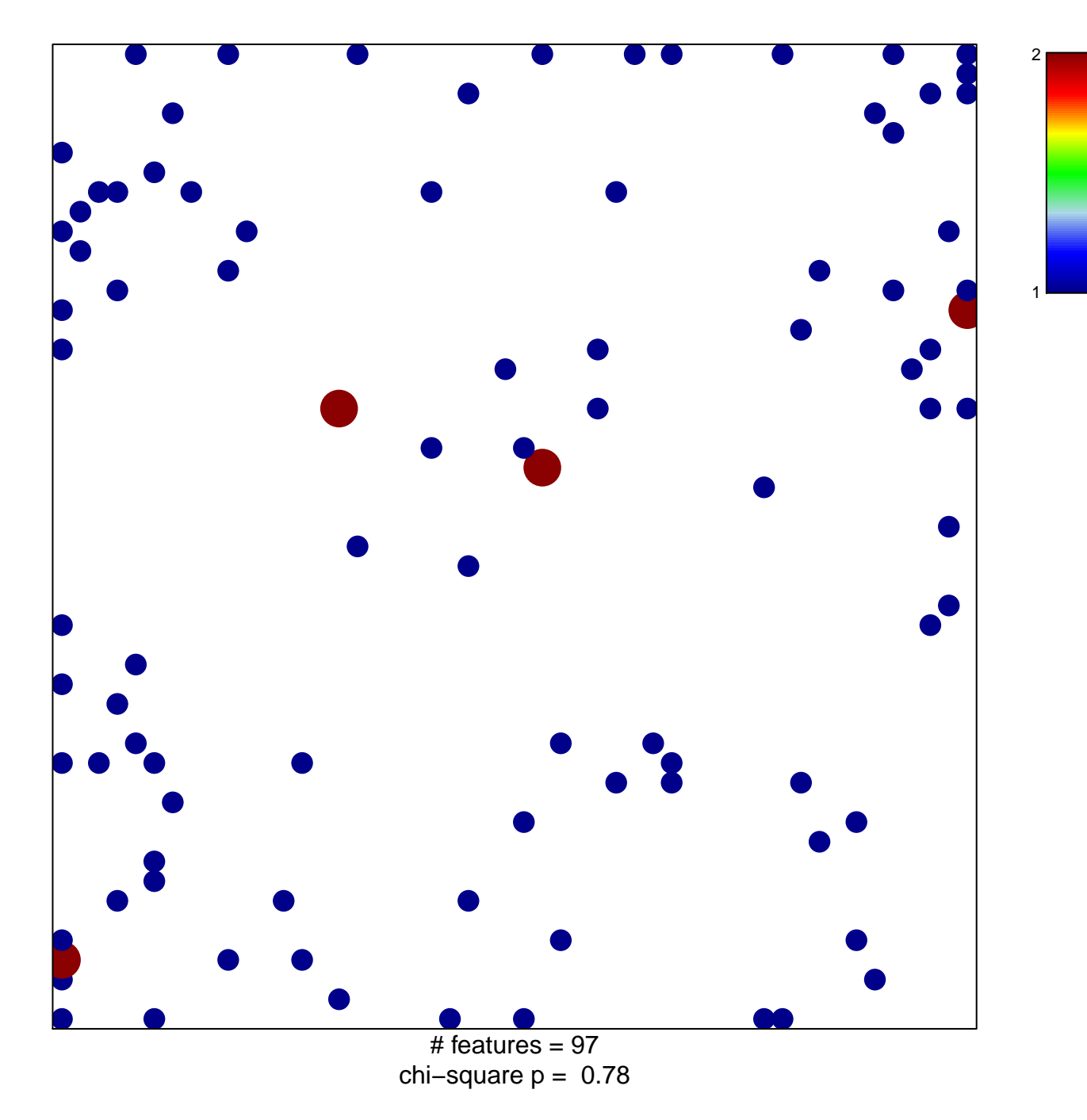

## **REACTOME\_TOLL\_RECEPTOR\_CASCADES**

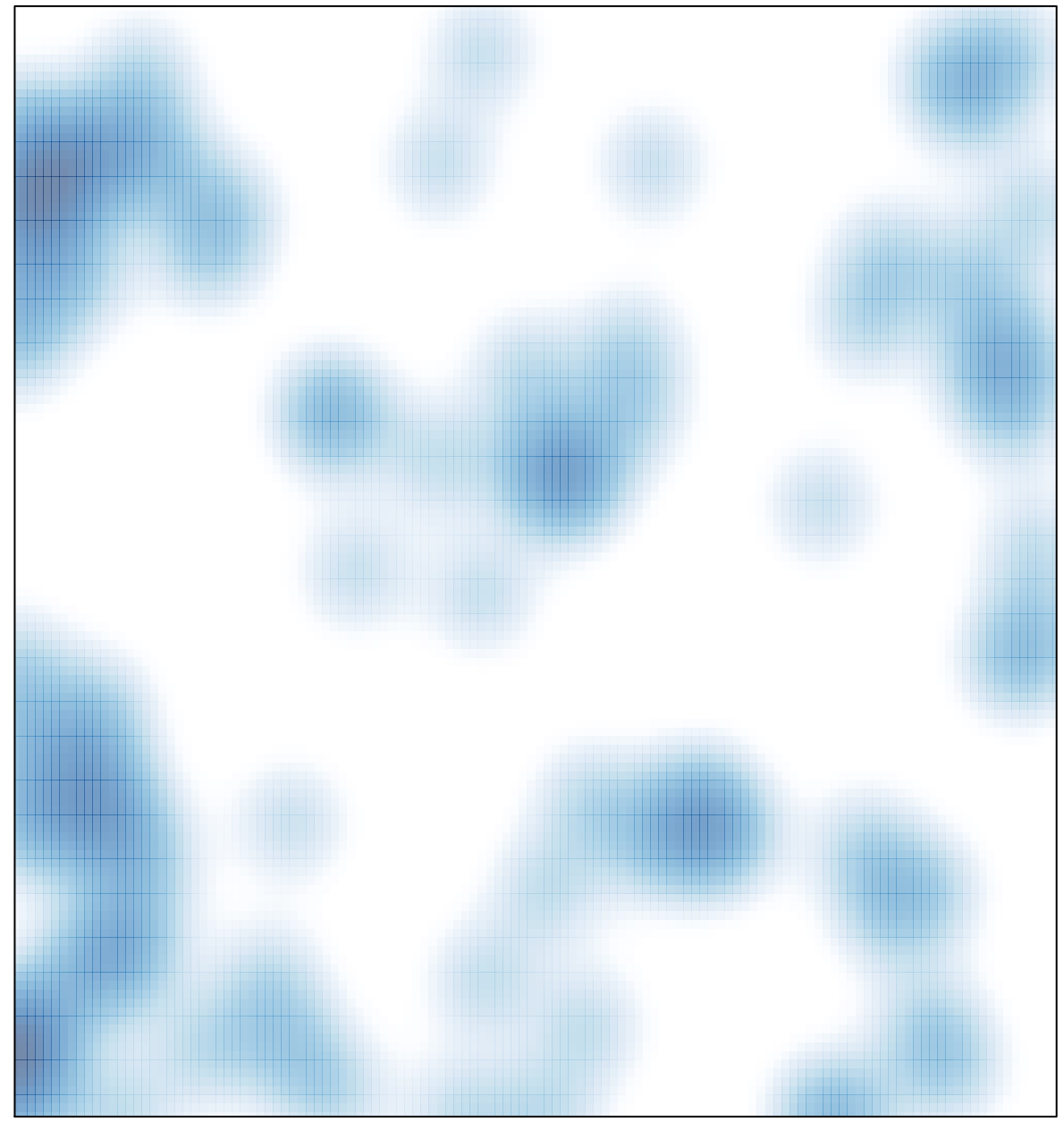

# features =  $97$ , max = 2